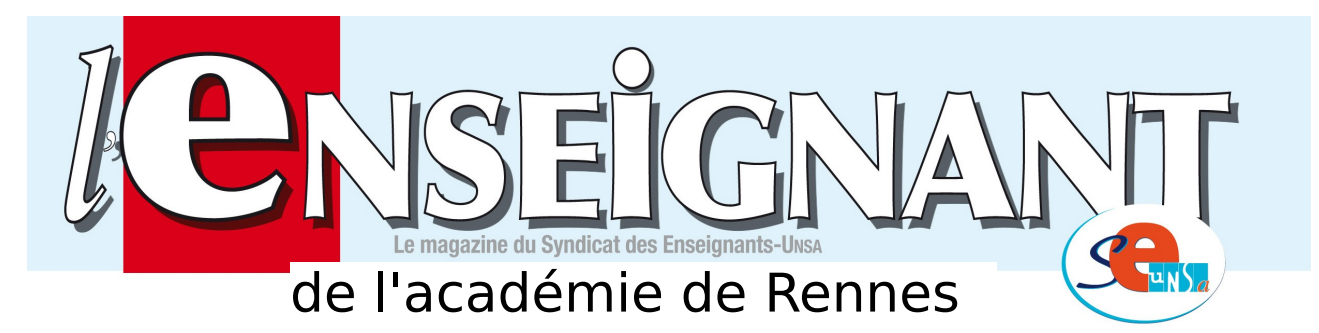

## **EN ROUTE POUR LES MUTATIONS**

# **INTRA-ACADÉMIQUES**

Vous allez participer au mouvement intra-académique dans l'Académie de Rennes. Vous êtes de notre académie ou vous venez d'y être affecté(e).

Cette phase décisive comporte toujours son lot d'espoirs et d'inquiétudes. C'est pourquoi la section académique du SE-UNSA vous adresse cette publication spéciale. Elle vous per mettra d'y voir plus clair, d'appréhender au mieux le dispositif et ses règles, et établir des stratégies dans la formulation de vos vœux. La plus grande vigilance est donc nécessaire.

La Section Académique de Rennes vous offre ses services, afin de vous aider dans votre démarche et vous informer des spécificités de l'académie.

Si vous avez des interrogations, appelez-nous. Vous pouvez nous questionner par mail, nous rencontrer lors de permanences ou mieux, nous demander un rendez-vous personnalisé.

**Contactez-nous avant de saisir vos vœux. Après le 3 avril, il sera trop tard ! La publication des postes susceptibles d'être vacants sur SIAM est souvent incomplète, et des postes se libèrent pendant le mouvement.** 

**Bienvenue aux nouveaux arrivants et bonne réussite à tous et toutes.** 

L'équipe académique du SE-UNSA BRETAGNE

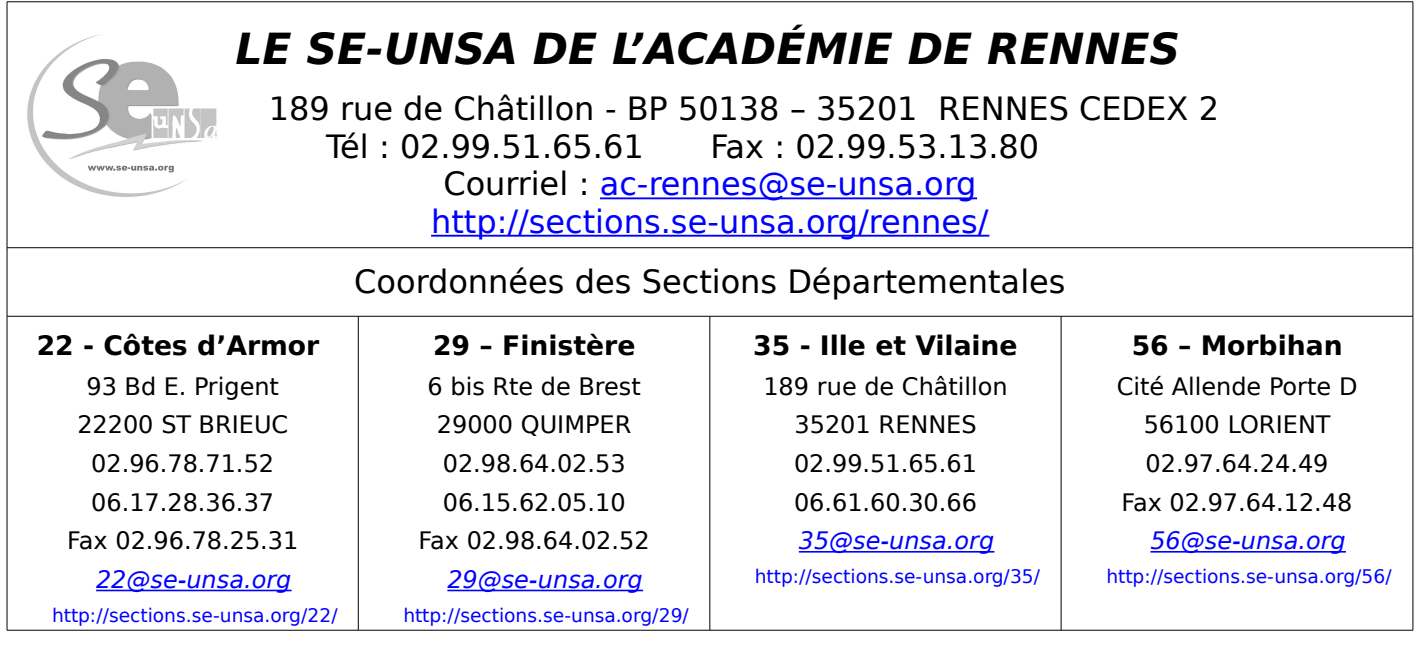

## **LES PARTICIPANTS AU MOUVEMENT INTRA-ACADÉMIQUE 2014**

1) Qui doit participer au mouvement intra-académique ?

### **Les participants obligatoires :**

 $\mathbf v$  Les entrants dans l'académie

✔ Les personnels faisant l'objet d'une mesure de carte scolaire en 2014

 $\mathbf v$  Les stagiaires précédemment titulaires d'un corps de personnel enseignant, d'éducation et d'orientation ne pouvant être maintenus dans leur poste.

 $\mathcal V$  Les candidats aux fonctions d'ATER pour la 1ère fois et ceux qui demandent un renouvellement en ATER et qui n'ont jamais obtenu d'affectation dans le 2<sup>nd</sup> degré, doivent solliciter une affectation en zone de remplacement pour y être nommés dans l'attente de leur détachement comme ATER.

### **Les autres participants :**

✔ Les titulaires souhaitant changer d'affectation

 $\mathbf v$  Les titulaires gérés par l'académie souhaitant réintégrer après une disponibilité, un congé avec libération de poste, une affectation sur un poste adapté, dans l'enseignement supérieur, dans un CIO spécialisé ou en qualité de CPD pour l'EPS, ou une affectation dans un établissement privé sous contrat de l'académie

 $\mathbf v$  Les personnels gérés hors académie (détachement - affectation en COM, en Andorre, en écoles supérieures), mis à disposition, sollicitant un poste dans leur ancienne académie.

 $\mathcal V$  Les TZR souhaitant changer d'affectation définitive

**Nota** : les TZR ne souhaitant pas changer d'affectation définitive doivent tout de même renseigner sur iprof/Siam leurs préférences pour la rentrée 2014

### **2) Le calendrier**

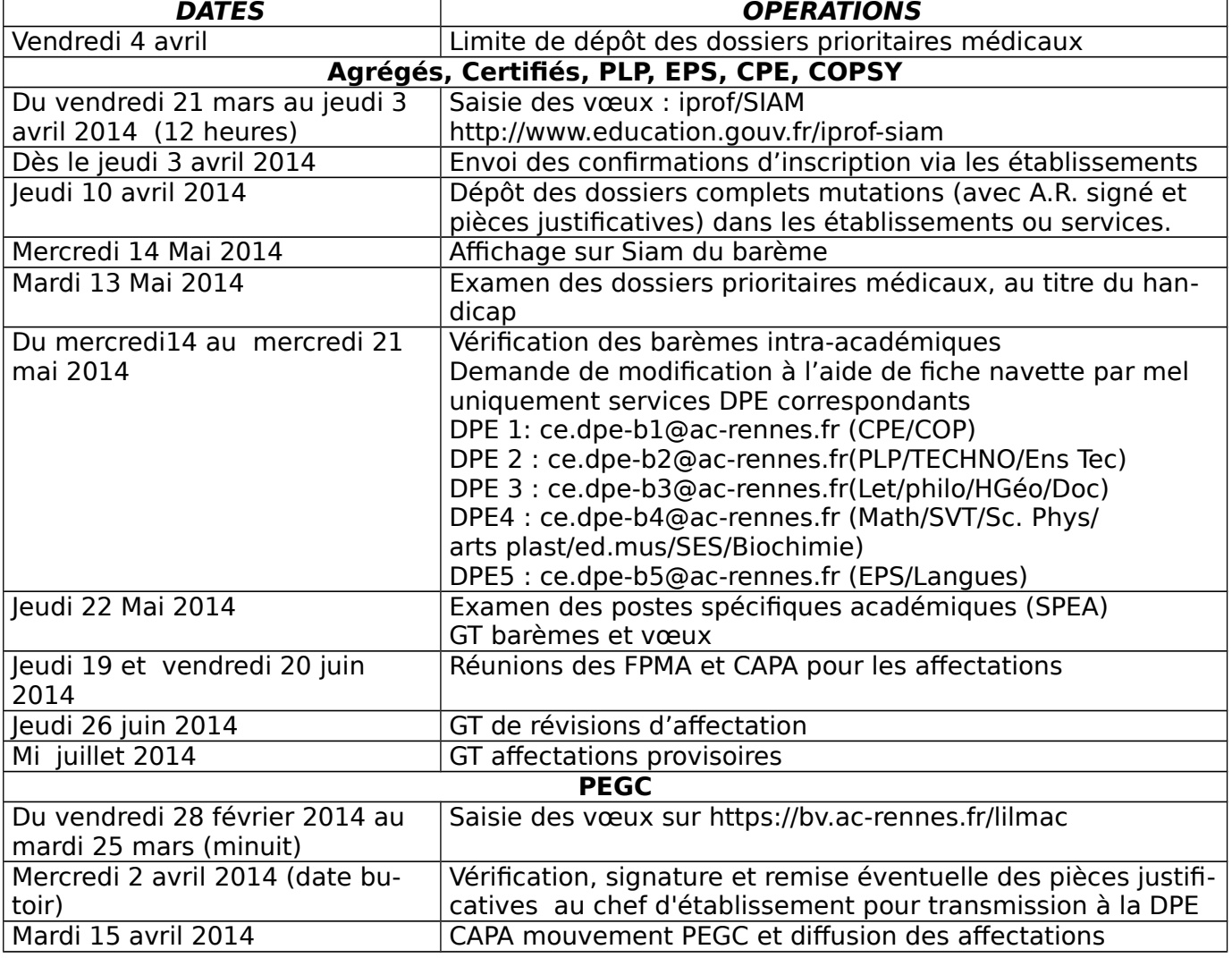

### **LES GRANDS PRINCIPES**

**1. 20 vœux possibles** : un établissement, une commune, un groupement ordonné de communes, un département ou l'académie, une zone de remplacement, d'un département ou de l'académie.

#### **2. Un collègue nommé à titre définitif (**non touché par une mesure de carte scolaire) **conserve son affectation définitive actuelle s'il n'obtient pas satisfaction au mouvement.**

**3. Procédure d'extension** : un collègue entrant dans l'académie doit participer obligatoirement au mouvement. S'il n'obtient pas satisfaction, une procédure d'extension s'effectue en fonction du premier vœu indicatif exprimé (établissement, ou commune ou groupe de communes) et prend en compte le plus petit barème. L'extension se fera en priorité sur tout établissement du département concerné, puis sur tout poste en zone de remplacement du département considéré, puis sur les autres départements dans l'ordre suivant :

Extension du **22** : dep. 35, puis le 29 puis le 56 Extension du **29** : dep. 22, puis le 56, puis le 35 Extension du **35** : dép. 22, puis le 56, puis le 29 Extension du **56** : dep. 29, puis le 35, puis le 22

En cas d'extension le barème retenu est le barème le moins élevé parmi les vœux du candidat, autrement dit les bonifications (handicap, APV, rapprochement de conjoint, enfants, mutations simultanée, rapprochement résidence de l'enfant) sont prises en compte uniquement si elles sont présentes **sur tous les vœux exprimés** du candidat, et ce sera le plus petit barème qui sera retenu pour l'extension.

### **4. Réintégration**

La réintégration concerne les titulaires gérés par l'académie et fait suite à une disponibilité, à un congé libérant un poste préalablement occupé, à une affectation sur poste adapté …

Elle concerne aussi les collègues gérés hors académie, suite à un détachement, à une affectation outre-mer, à une mise à disposition …

1000 points sont accordés sur des vœux larges : Département correspondant à l'affectation précédente (tout poste, tout service), sur vœu Académie, sur vœu ZRD-ZRA (pour les TZR).

#### **5. Stagiaires**

- a) Une bonification de 50 points sur un des 20 vœux formulés peut être attribuée aux stagiaires en ESPE, sur demande (elle ne concerne pas les stagiaires en situation). Si cette majoration a été demandée lors du mouvement inter, elle sera dans un premier temps affectée pour l'intra sur le  $1<sup>er</sup>$  vœu (pour raison technique), il faudra la modifier en rouge sur la confirmation d'inscription (A.R.) pour qu'elle soit comptabilisée sur le vœu choisi. Les stagiaires IUFM de 2011-2012 peuvent demander pour la dernière année, l'attribution de cette majoration de 50 points.
- b) Les stagiaires ex-ANT (agents non-titulaires, AED, MI-SE, MAGE, CTEN) qui peuvent faire valoir l'équivalent d'un temps plein comme ANT sur les deux dernières années précédant leur stage obtiennent 100 points pour un vœu large (Département et +) (non-cumulables avec les 50 pts du cas précédent).
- c) Les stagiaires précédemment fonctionnaires non-enseignants (et non-CPE-COP) ont une bonification de 1000 points sur le vœu Département de leur l'ancienne affectation avant la réussite à leur concours d'enseignant (ou CPE-COP), ainsi que sur le vœu Académie

#### **6. Procédure prioritaire au titre du handicap**

Les collègues sont invités à déposer le dossier médical, avant le 4 avril 2014, sous pli confidentiel auprès du :

> Médecin conseiller technique du Recteur de l'académie de Rennes - SMA 96 rue d'Antrain CS 10503 35705 Rennes Cedex 7 – Tél : 02 23 21 73 53 – Fax : 02. 99. 36. 57. 01 [ce.sma@ac-rennes.fr](mailto:ce.sma@ac-rennes.fr)

Une priorité (bonification de 1000 points) peut être accordée lorsque l'état de santé du demandeur, de son conjoint ou de ses enfants nécessite des soins continus ou s'ils sont atteints d'un handicap défini selon les modalités de la loi du 11 février 2005 (article 2).

### Mise en place d'**un dossier médical** avec :

• la situation administrative et les vœux de l'intéressé.

- Une lettre détaillée et motivée expliquant les raisons de la demande, notamment pour l'administration pour améliorer les conditions de vie de la personne handicapée.
- La pièce attestant que l'agent ou son conjoint entre dans le **bénéfice de l'obligation d'emploi** et faire des démarches à la Maison Départementale des Personnes Handicapées (MDPH) pour obtenir pour le demandeur ou son conjoint la reconnaissance de la qualité de travailleur handicapé (RQTH), ou pour l'enfant souffrant d'une maladie grave ou d'un handicap toutes les pièces concernant le suivi médical.
- De manière générale, tout élément permettant d'apprécier l'amélioration des conditions de vie de la personne handicapée en cas d'obtention du ou des vœux demandé(s)

 **Attention : Les 1000 points obtenus lors de la phase inter-académique ne sont pas automatiquement reportés sur la phase intra-académique.** Il faut donc reprendre contact avec le Rectorat dès que vous avez connaissance de votre mutation dans l'académie et reconstituer un dossier.

Cette bonification est en général accordée sur des vœux larges (de Groupement de communes à Académie).

**7**. **Les candidats bénéficiaires de l'obligation d'emploi,** à compter de la rentrée 2014 (joindre justificatif au dossier d'inscription) se verront automatiquement appliquer une bonification de 100 points sur tous leurs vœux (Commune, et +, typés tout type d'établissement). Cette bonification ne concerne ni les conjoints, ni les enfants ; elle n'est pas cumulable avec la priorité handicap évoquée ci-dessus qui fait l'objet d'un examen en groupe de travail.

### **8. Affectation en ZR, phase d'ajustement**

Pour information, la phase d'ajustement est une phase particulière. Les rattachements des collègues nommés sur une ZR sont prévus mi-juillet 2014.

- Dès la saisie des vœux intra-académiques, vous pouvez faire connaître vos choix sur chaque zone saisie :
	- a) soit une affectation à l'année sur poste provisoire (AFA) ; précisez alors vos 5 préférences dans la zone de remplacement saisie, soit pour des établissements, des communes ou groupements de communes en indiquant éventuellement le type d'établissement.
	- b) soit effectuer uniquement des suppléances (REP)- ne rien préciser (laisser les 5 préférences vides).
- Les collègues titulaires d'un établissement ou participant obligatoire, souhaitant une ZR, doivent émettre des préférences sur chaque vœu ZR formulé.

#### **LES ZONES DE REMPLACEMENT 2014 DE L'ACADÉMIE DE RENNES ET LEURS CODES (VA-LABLES POUR TOUTES LES DISCIPLINES)**

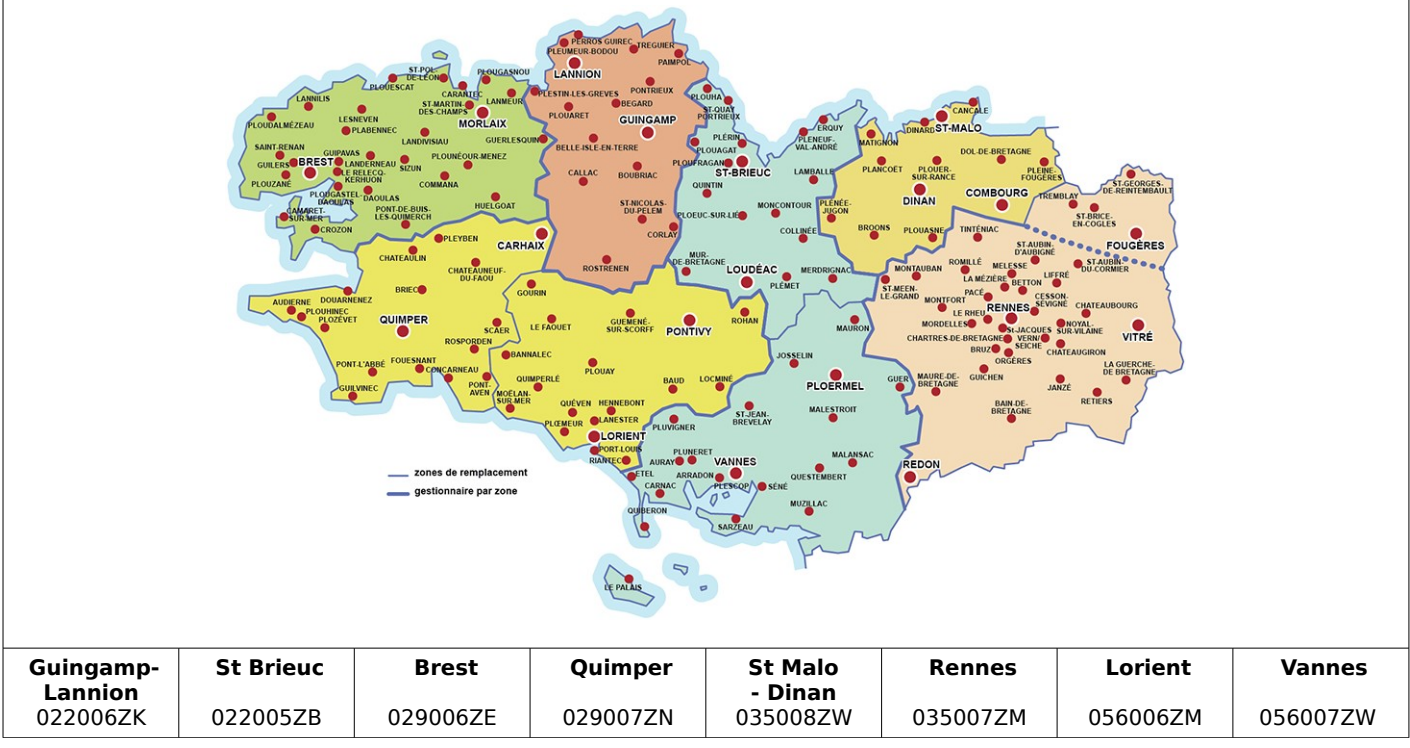

### **9. POSTES SPECIFIQUES ACADÉMIQUES : (SPEA)**

A) POSTES SPEA À COMPLÉMENT DE SERVICE

Ces postes font l'objet d'un typage (SPEA CSC) afin d'afficher leur spécificité (poste sur plusieurs établissements) qui n'appelle aucune compétence particulière contrairement aux postes SPEA à profil. La candidature sur ces postes est donc formulée uniquement sur SIAM et donc appartient aux 20 vœux. Pas besoin de CV, ni de lettre de motivation. Les collègues qui souhaitent être affectés prioritairement sur ces vœux doivent les formuler précisément (vœu Etab) en rang 1 et suivants. L'affectation sur poste SPEA CSC entraînera l'annulation des autres vœux du mouvement intra.

B) POSTES À PROFIL

### À RENSEIGNER OBLIGATOIREMENT DANS LA LISTE DES VŒUX EN 1er RANG

#### **Sur I-Prof, vous trouverez la liste des postes spécifiques académiques disponibles.**

Les affectations sur ce type de postes s'effectuent hors barème en tenant compte du profil des candidats. Si vous désirez être nommé sur ce type de poste, vous devez constituer un dossier particulier : ce dossier doit comporter la fiche de candidature, une lettre de motivation, et un curriculum vitae. Le 1<sup>er</sup> exemplaire papier doit être adressé au rectorat de Rennes (service DPE) avec la confirmation de demande (A.R), le 2<sup>eme</sup> en fichier par mel à l'IPR de la discipline concernée (ce.insp@ac-rennes.fr), le 3eme en fichier par mel au chef d'établissement du poste sollicité (n° d'établissement= RNE d'où ce.RNE@ac-rennes.fr). La fiche spécifique de candidature, la lettre de motivation et le C.V. précisent les motivations, l'expérience et le(s) poste(s) sollicité(s).

Attention, le dossier et les fichiers mel doivent être complets et envoyés pour le 10 avril 2014, pour valider votre candidature lors de la commission du mouvement spécifique du 22 mai 2014. Vous en garderez un exemplaire, et vous nous ferez parvenir un autre pour le suivi.

Ce vœu SPEA à profil est étudié prioritairement sur les autres vœux du mouvement intra.

#### **10. Le mouvement pour les collègues de Technologie et de STI**

Les changements récents dans les disciplines relevant des STI ne facilitent pas la tâche des collègues dans leurs stratégies de mutation. Le tableau suivant précise les restrictions de choix . Il n'est possible de participer que dans une discipline. Le choix fait au mouvement intra doit être le même que celui fait au mouvement inter, pour ceux qui ont participé à ce dernier.

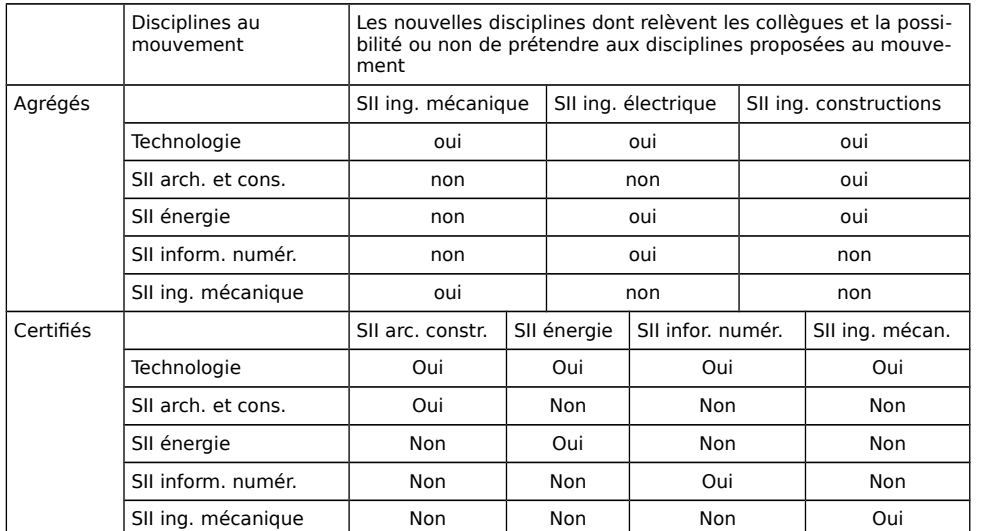

Les PLP participent au mouvement pour la discipline Technologie

**11. Agrégés en lycée**. Les agrégés ont vocation à enseigner en CPGE et dans les lycées. Ils bénéficient d'une bonification de 90 pts pour ces vœux.

**12. Affectation en LP pour les certifiés et les agrégés**. Il est possible pour les certifiés et agrégés de demander un vœu établissement en LP, mais l'étude de ces vœux s'effectue sur les postes restés vacants après les affectations des PLP.

**13. Affectation des PLP**. Dans le cas de vœux larges, les collègues PLP peuvent être affectés en LP ou en lycée sur des postes de type lycée professionnel.

Ils peuvent aussi demander un vœu précis établissement sur des postes de type lycée-collège. L'étude de ces vœux se fera sur les postes restés vacants après les affectations des certifiés, agrégés, PEGC.

**14**. **Secondes langues vivantes en LP**. Si le vœu n'est pas restrictif, possibilité d'être affecté indifféremment sur des postes vacants en collège, lycée, LP en section bac professionnel.

### **15. Les situations familiales ou civiles**

### **1. Rapprochement de conjoints**

- agents mariés ou liés par un PACS au plus tard le 1<sup>er</sup> septembre 2013
- agents non mariés ayant un enfant (ou plus), né et reconnu par les deux parents au plus tard le  $1<sup>er</sup>$  septembre 2013, ou ayant reconnu par anticipation, au plus tard le  $1<sup>er</sup>$  janvier 2014 un enfant à naître.
- Le conjoint doit avoir un emploi ou être inscrit à Pôle Emploi après avoir exercé un emploi.
- Les bonifications sont accordées pour les vœux DPT, GEO, COM correspondant à la résidence professionnelle du conjoint. La résidence privée peut être prise en compte sous réserve d'être compatible avec la résidence professionnelle (ladite compatibilité est appréciée par les services du rectorat, sur examen des pièces fournies)
- Les enfants sont pris en compte s'ils ont moins de 20 ans au 1<sup>er</sup> septembre 2014, ainsi que les enfants à naître s'ils sont reconnus au plus tard le 1<sup>er</sup> janvier 2014
- Les années de séparation sont prises en compte. Chaque année de séparation doit être justifiée, être égale à au moins six mois de séparation effective par année scolaire. Les périodes de congé parental et/ou de disponibilité pour suivre le conjoint comptent **pour moitié (voir tableau).**

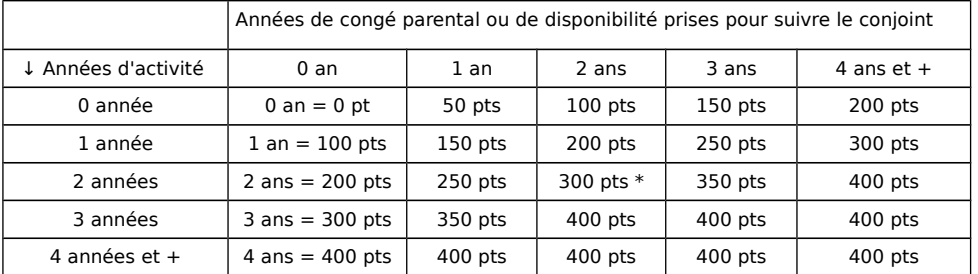

 $*$  exemple : 2 ans d'activité et d'éloignement + 2 ans de congé pour suivre le conjoint = 4 ans dont 2 comptant pour moitié = 300 pts

### **2. Rapprochement de résidence de l'enfant**

Pour les enfants de moins de 18 ans au 1<sup>er</sup> septembre 2014, situation justifiée par une décision de justice. La bonification tend à faciliter :

- la garde alternée ;

- les droits de visite et d'hébergement du parent dont la résidence de l'enfant n'est pas fixée à son domicile.

La situation des personnes isolées justifiant de l'autorité parentale unique est examinée dans les mêmes conditions sous réserve que la demande soit motivée par l'amélioration des conditions de vie de l'enfant (facilité de garde, proximité de la famille, ...).

#### **3. Mutation simultanée**

Bonification (de 30 ou 80 pts selon largeur du vœu) accordée pour 2 conjoints titulaires OU pour 2 conjoints stagiaires, mais pas de « panachage » bonifié. Leurs vœux doivent être identiques et formulés dans le même ordre.

#### **16. Mouvement PEGC**

Le mouvement des PEGC est prévu le 15 avril 2014. Le serveur rectoral sera ouvert entre le 28 février et le 25 mars 2014 selon la procédure adoptée pour le mouvement intra général. Il faut se connecter à l'adresse suivante :

[https://bv.ac-rennes.fr/lilmac/.](https://bv.ac-rennes.fr/lilmac/) Le dossier complet doit être retourné au service pour le 02 avril 2014.

### **17. Mesures de carte scolaire.**

Les collègues se trouavnt dans le cadre d'une mesure de carte scolaire (postes fixes ou ZR) participent obligatoirement au mouvement Intra.. Ils auront à formuler des vœux avec un ordre particulier à respecter impérativement pour bénéficier des 1500 points tout en intercalant ou en les précédant d'autres vœux non bonifiés :

Vœu de l'établissement d'affection (là où le poste est supprimé)

Vœu de la commune de l'établissement d'affectation.

Vœu du département de l'établissement d'affectation

Vœu de l'Académie.

Si un vœu volontaire n'est pas retenu, la mesure de carte scolaire s'applique à partir de l'établissement d'origine vers la commune puis géographiquement vers l'établissement le plus proche où un poste est vacant.

### **18. Demandes de révision d'affectation**

Les demandes de révision d'affectation dûment motivées devront être adressées au rectorat pour le 26 juin 2014 au plus tard. Elles concernent les situations : retour de détachement tardif, situation médicale ou sociale aggravée, mutation tardive ou imprévisible imposée ou perte d'emploi du conjoint, décès du conjoint ou d'un enfant.

### **19 Précisions et conseils**

### • **Vœux géographiques**

Il faut faire des vœux précis avant des vœux larges..

Ces vœux précis serviront à orienter l'affectation. Faute de vœux indicatifs, la mutation est envisagée de manière indifférenciée sur la zone considérée traités prioritairement si plusieurs possibilités d'affectation s'offrent. Il est donc préférable de formuler des vœux précis (étab., commune, groupe.)

### • **Une règle d'or**

Pour les titulaires : demander ce que l'on souhaite obtenir, c'est une condition indispensable qui ne coûte rien…et qui peut rapporter gros !

Pour les stagiaires ou les entrants : élargir vos vœux pour éviter l'extension.

• **Pour les rapprochements de conjoints,** veillez à conserver la logique de demande pour les entrants. Le premier vœu doit correspondre au département choisi lors du mouvement inter.

### • **Garder les doubles**

Il est conseillé de conserver un double de la demande.

• **Nouveauté 2014,** si vous formulez le vœu COM correspondant à la commune où vous êtes **déjà** titulaire d'un poste définitif en établissement, ce vœu ne déclenchera pas les bonifications familiales ; seul le barème fixe sera appliqué.

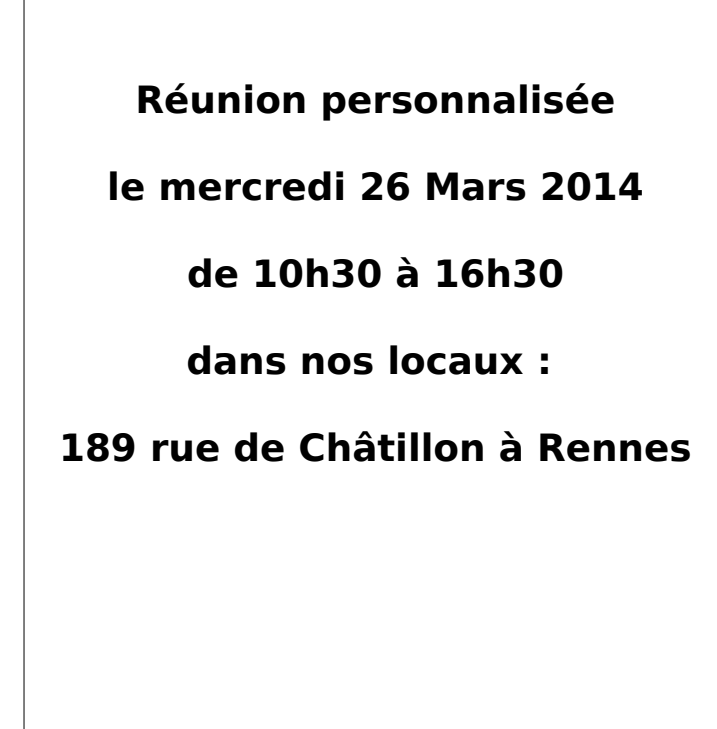

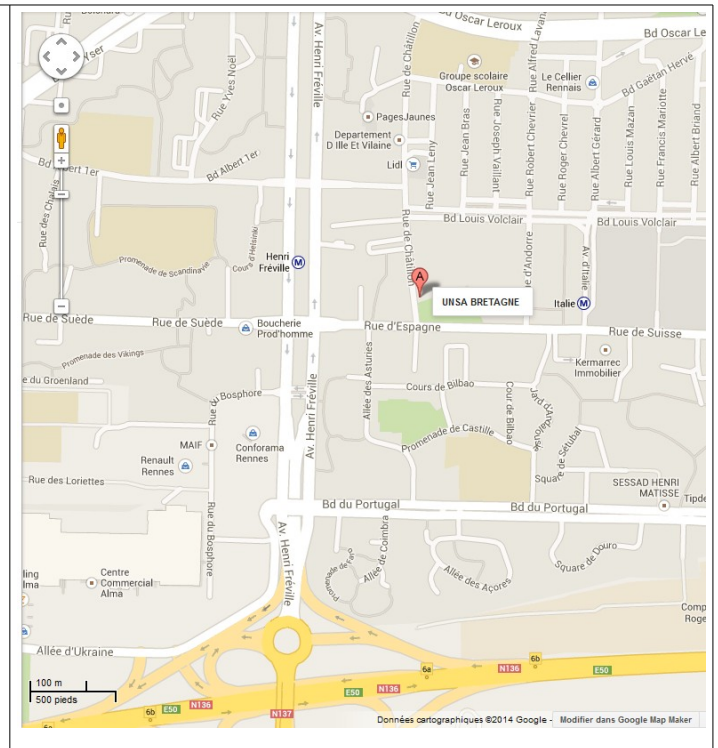

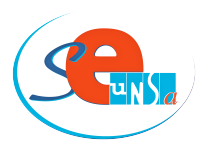

# **FICHE INTRA-ACADÉMIQUE**

NOM : ……………………………………………… Prénom :

…………………………………………..

Discipline : ……………………………… Titulaire - Stagiaire - Grade : ……………..………… **Les vœux peuvent porter sur un établissement, une commune, un groupe ordonné de communes, un département, l'Académie, une ou des zones de remplacement, toute zone d'un département, toute zone de l'Académie. Vous pouvez choisir le type d'établissement ou tout type d'établissement.**

**Le vœu ZR peut être complété : (rubrique « saisissez vos préférences pour la phase d'ajustement »)**

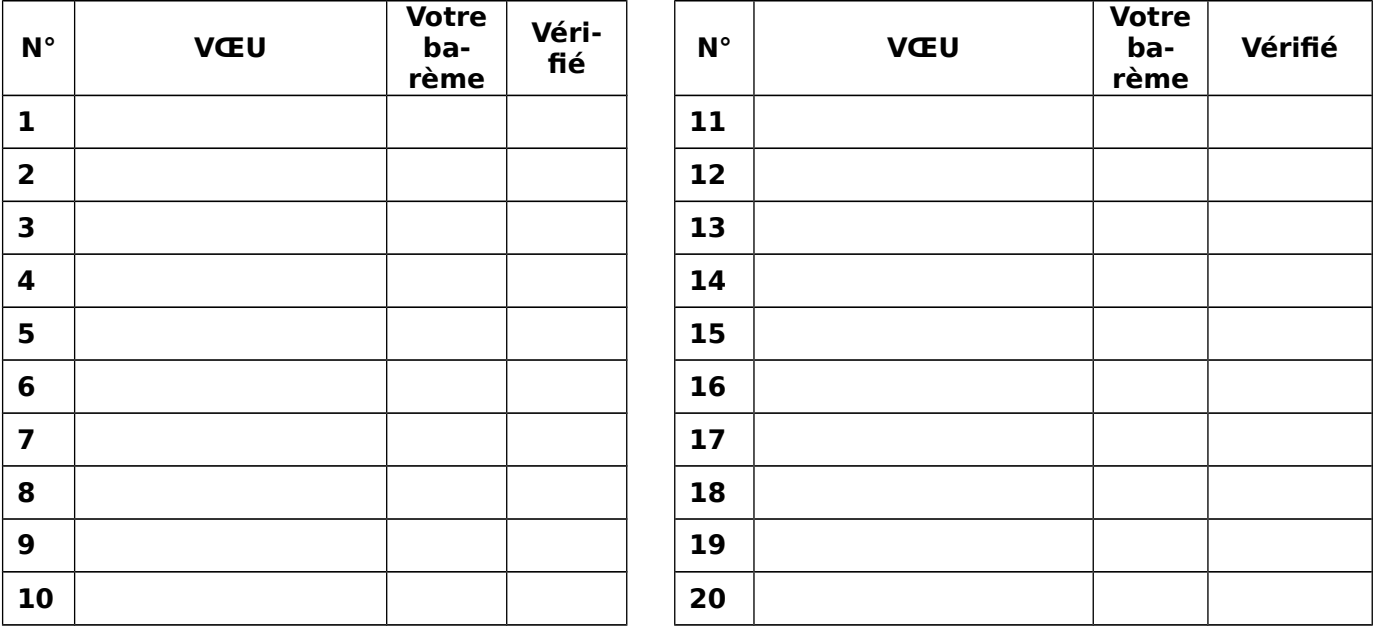

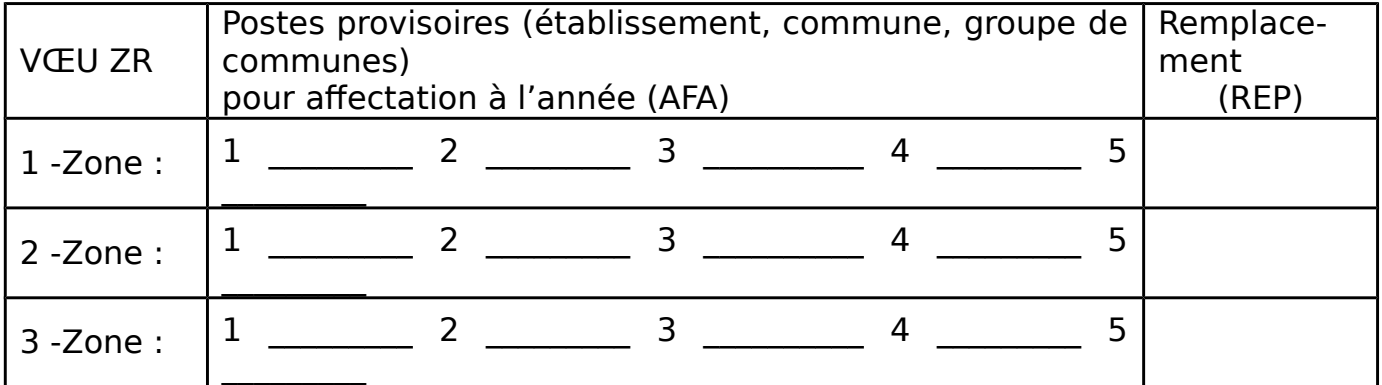

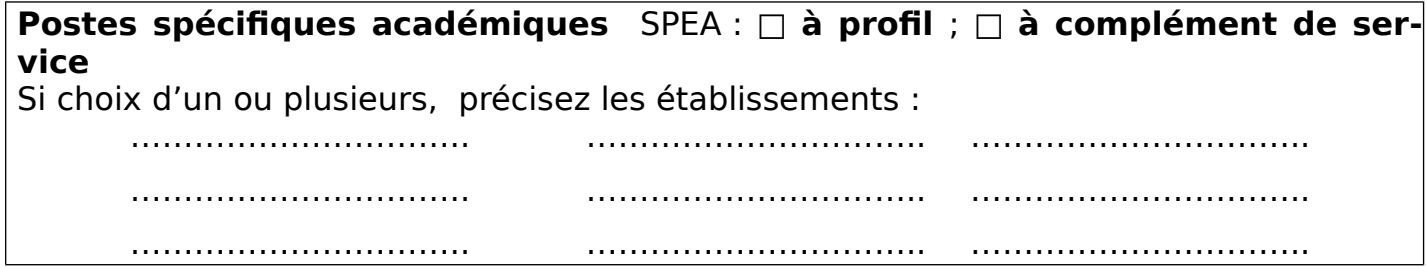

J'accepte de fournir au SE-UNSA les informations nécessaires au suivi de mon dossier de mutation ou d'affectation. Je demande au SE-UNSA de me fournir les informations administratives et corporatives concernant notamment la gestion et le déroulement de ma carrière auxquelles il a accès, notamment à l'occasion de commissions paritaires, et l'autorise à faire figurer ces informations dans des fichiers et traitements informatisés dans les conditions fixées par les articles 26 et 27 de la loi du 6 Janvier 1978. Cette autorisation est révocable par moi-même, dans les conditions que le droit d'accès, en m'adressant au SE-UNSA, 189 Rue de Châtillon, BP 50138, 35201 RENNES CEDEX 2.

Date : …………………………… Signature :

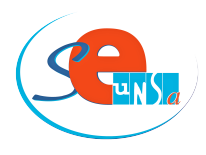

FICHE INTRA-ACADÉMIQUE DE SUIVI SYNDICAL

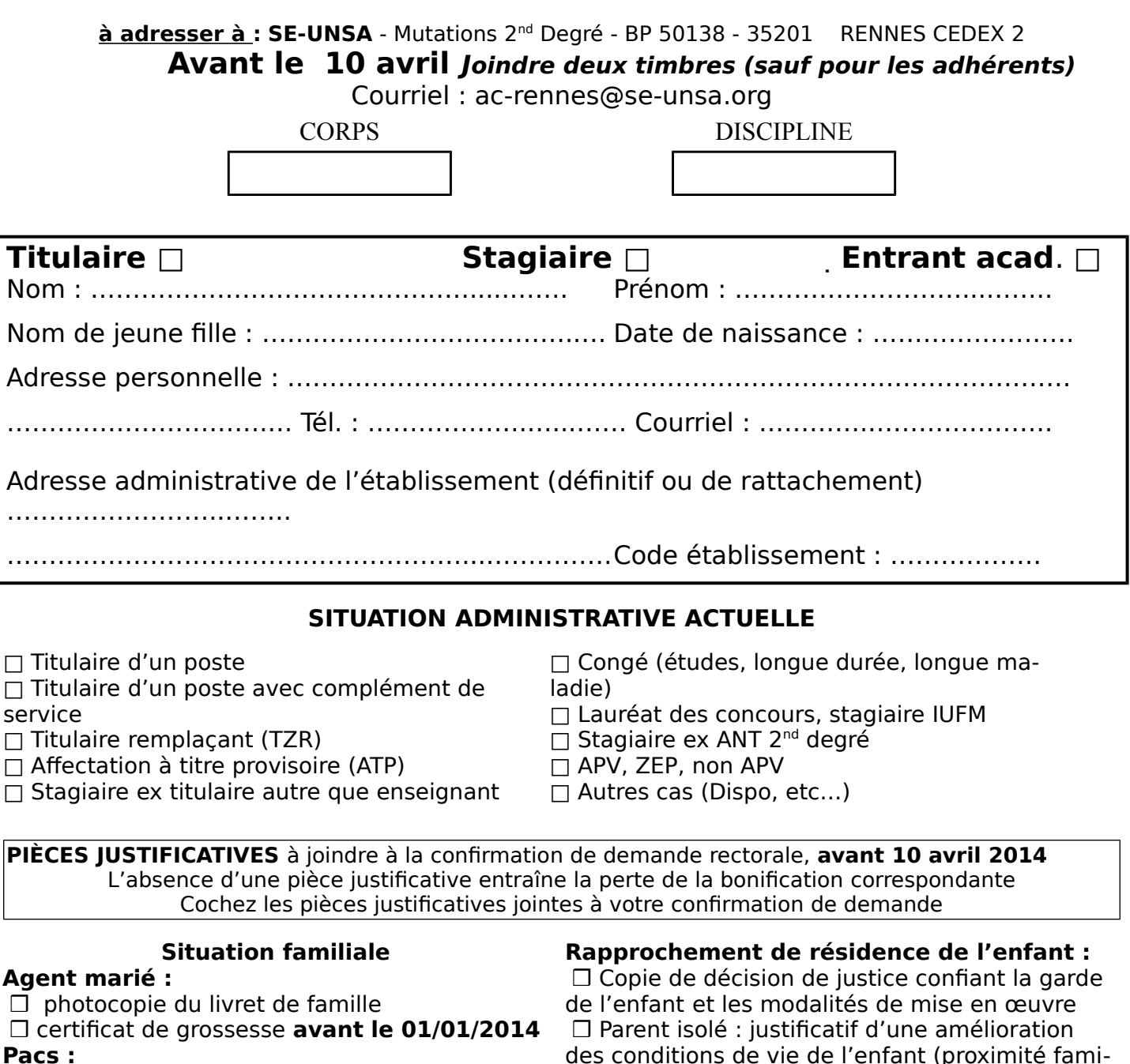

 ❒ attestation du tribunal avant le 01/09/2013 **Agent non marié :**

 ❒ extrait d'acte de naissance mentionnant la date de reconnaissance de l'enfant, ou

 ❒ photocopie du livret de famille, ou certificat de grossesse et attestation des 2 parents

### **Pour tous :**

 ❒ une attestation récente de l'activité professionnelle du conjoint (hors éducation nationale)

#### **En cas de chômage :**

 ❒ une attestation récente d'inscription à PÔLE EMPLOI

 ❒ une attestation de la dernière activité professionnelle

des conditions de vie de l'enfant (proximité familiale, garde…)

#### **Situations spécifiques :**

 ❒ dernier arrêté de mesure de carte scolaire ❒ tout arrêté justifiant de situations administratives (dernier poste occupé, de détachement, de dernière affectation avant disponibilité…)

 ❒ arrêté de reclassement pour les stagiaires justifiant de services d'agent non titulaire

**Situations particulières médicales :** ❒ dossier médical déposé ; dossier social déposé

#### **N'oubliez pas de nous expédier la photocopie de votre demande de confirmation (A.R.)**

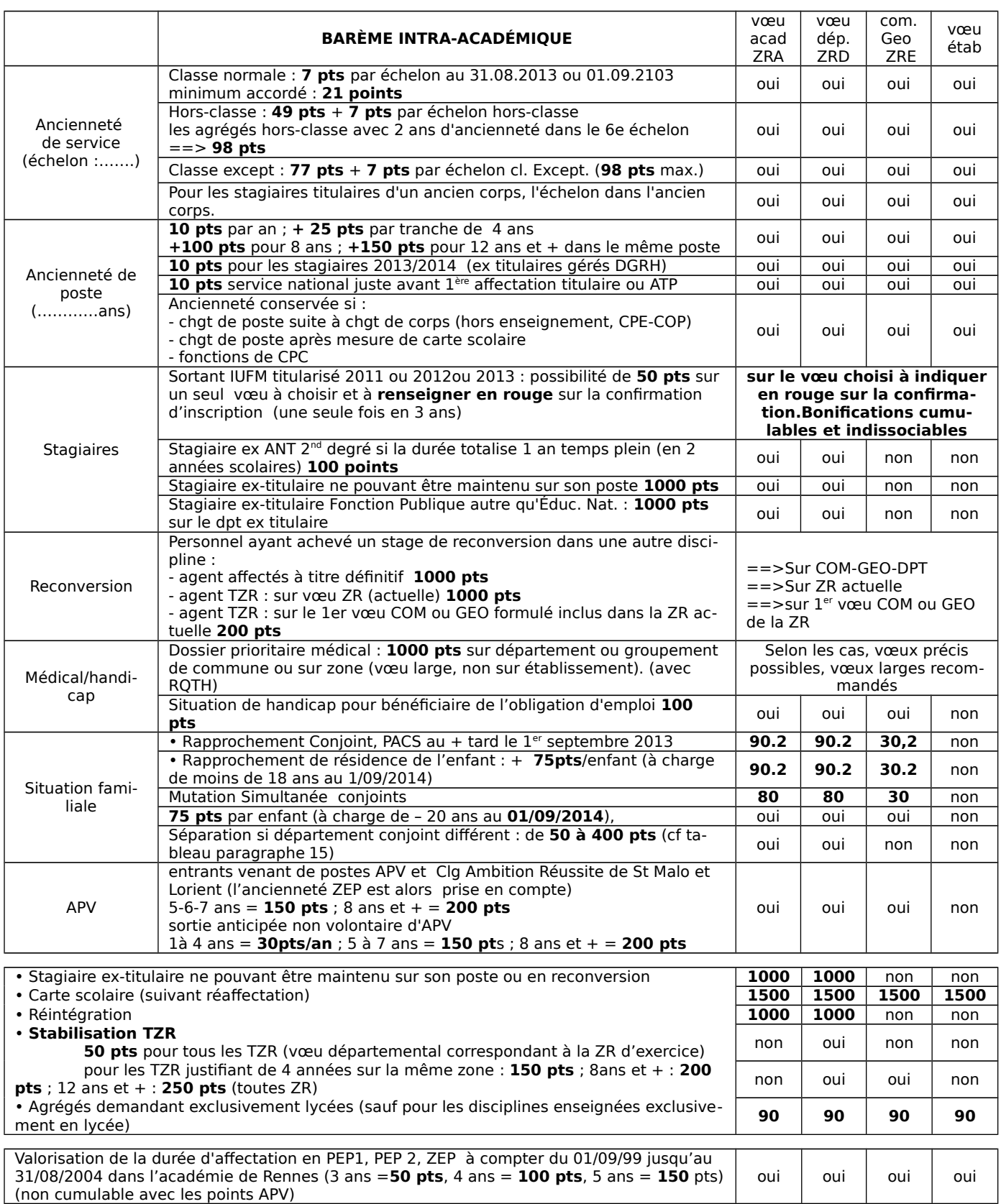

#### **Remarques :**

Si vous formulez le vœu COM correspondant à la commune où vous êtes DEJA titulaire d'un poste définitif en établissement, ce vœu ne déclenchera pas les bonifications familiales ; seul le barème fixe sera appliqué.

**Les bonifications exigent que l'agent ait demandé tous types d'établissements,** (les postes à exigences particulières étant exclus).

Pour les SPEA, postes à profil, renseignés en premier sur vos vœux, et parallèlement à vos vœux sur SIAM, le dossier doit comporter une fiche particulière, une lettre de motivation et un curriculum vitae, 1 exemplaire de ce dossier est adressé par mel au chef d'établissement du poste sollicité, 1 exemplaire par mel à l'IPR de la discipline concernée, l'exemplaire papier au bureau de gestion de la DPE avec la confirmation de demande **avant le 10 avril 2014.**

### **GEO = Groupements ordonnés de communes et leurs codes**

#### **CÔTES D'ARMOR**

**DINAN - 022963** Dinan Plouer sur Rance : 11 km Plancoët : 16 km Plouasne : 20 km Broons : 25 km Matignon : 29 km

**GUINGAMP - 022964** Guingamp Bourbriac : 13 km Bégard : 14 km Chatelaudren : 16 km Belle-Isle-en-Terre : 19 km Callac : 28 km Plouaret : 29 km

**LANNION - 022965** Lannion Pleumeur-Bodou : 7 km Perros-Guirec : 11 km Plouaret : 14 km Plestin-les-Grèves : 18 km Bégard : 18 km Tréguier : 19 km

#### **LOUDÉAC - 022966** Loudéac Plémet : 13 km

Mur de Bretagne, 20 km Ploeuc-sur-Lié : 25 km Moncontour : 26 km Collinée : 28 km Merdrignac : 28 km

**PAIMPOL - 022967** Paimpol Tréguier : 16 km Pontrieux : 16 km Plouha : 17 km

**ST-BRIEUC Est - 022961** Saint-Brieuc Ploufragan : 5 km Pléneuf Val André : 27 km Erquy : 33 km

**ST-BRIEUC Ouest -022962** Saint-Brieuc Ploufragan : 5 km Plérin : 5 km Chatelaudren : 20 km Quintin : 20 km St Quai Portrieux : 21 km

**LAMBALLE - 022968** Lamballe Pléneuf Val André : 16 km Moncontour : 17 km Plénée Jugon 18 km Erquy : 22 km Broons : 30 km

**ROSTRENEN ;- 022969** Rostrenen St Nicolas du Pelem : 16 km Corlay : 24 km

#### **FINISTÈRE**

#### **BREST Nord-Ouest 029961** Brest

Le Relecq Kerhuon : 8 km Guipavas : 9 km Guilers : 9 km Plouzané : 12 km Saint-Renan : 13 km Plabennec : 15 km Lannilis : 22 km Ploudalmézeau : 25 km Lesneven : 26 km

#### **BREST Sud-Est - 029962** Brest

Le Relecq Kerhuon : 8 km Guipavas : 9 km Plougastel Daoulas : 11 km Landerneau / 21 km Daoulas : 21 km

**CARHAIX 029968**

Carhaix Huelgoat : 17 km Châteauneuf du Faou : 22km

#### **CHATEAULIN - 029963**

Chateaulin Pont de Buis les Quimerch :9km Pleyben : 11 km Briec : 16 km Châteauneuf-du-Faou : 24 km Crozon : 35 km Camaret : 43 km

#### **LANDIVISIAU 029969**

Landivisiau Sizun : 13 km Commana : 15 km Plounéourt Ménez : 19 km Plouescat : 21 km

#### **MORLAIX - 029964**

**Morlaix** St Martin des Champs : 2 km Lanmeur : 14 km Carantec : 15 km Plougasnou : 16 km St Pol de Léon : 20 km Guerlesquin: 24 km

#### **QUIMPER Sud - 029965** Quimper Fouesnant : 15 km

Pont l'Abbé : 19 km Rosporden : 22 km Concarneau : 23 km Guilvinec : 31 km

#### **QUIMPER Ouest - 029966** Quimper Douarnenez : 24 km Plozevet : 27 km

Plouhinec : 32 km Audierne : 37 km **QUIMPERLÉ - 029967**

Quimperlé Moëlan sur Mer : 10 km Bannalec : 15 km Pont-Aven : 17 km Scaër : 25 km Concarneau : 32 km

#### **ILLE ET VILAINE**

**COMBOURG - 035969** Combourg Tinténiac 13 km Dol de Bretagne 17 km Pleine Fougères 23 km

**FOUGÈRES - 035967** Fougères St Brice en Coglès : 17 km St Geor. de Reintembault : 20km St Aubin du Cormier : 22 km Tremblay : 25 km

**REDON - 035968** Redon Maure de Bretagne : 31 km Bain de Bretagne : 44 km

#### **RENNES Nord - 035961** Rennes Cesson Sévigné : 6 km Pacé : 8 km Betton : 11 km Melesse : 13 km La Mezière : 15 km Liffré : 18 km

St Aubin d'Aubigné : 20 km **RENNES Ouest - 035962** Rennes Pacé : 8 km

Le Rheu : 10 km Mordelles : 15 km Romillé : 21 km Montfort : 22 km Montauban : 31 km St Meen Le Grand : 42 km

#### **RENNES Sud - 035963**

Rennes St Jacques de La Lande : 7 km Chartres de Bretagne : 8 km Bruz : 12 km Guichen : 20 km

#### **RENNES Sud-Est - 035964**

Rennes Cesson-Sevigné : 6 km Vern sur Seiche : 11 km Noyal sur Vilaine : 14 km Orgères : 15 km Chateaugiron : 16 km Chateaubourg : 23 km Janzé : 25 km

#### **SAINT-MALO - 035965** Saint-Malo

Dinard : 12 km Cancale : 15 km Dol de Bretagne : 26 km

#### **VITRÉ - 035966** Vitré Chateaubourg : 15 km La Guerche de Bretagne : 23 km Retiers : 31 km Janzé : 31 km

**MORBIHAN AURAY - 056962** Auray Pluneret : 3 km Carnac : 13 km

Pluvigner : 13 km Étel : 17 km Quiberon: 29 km

#### **LORIENT Est - 056964** Lorient

Lanester : 4 km Hennebont : 11 km Riantec : 15 km Port-Louis : 18 km Plouay : 21 km Baud : 33 km

**LORIENT Ouest - 056963** Lorient

Lanester : 4 km Ploemeur : 6 km Queven : 7 km

**PLOERMEL - 056965**

Ploermel Josselin : 12 km Malestroit : 17 km Mauron : 21 km Guer : 23 km

**PONTIVY - 056966**

Pontivy Rohan : 18 km Baud : 24 km Locminé : 25 km

#### **QUESTEMBERT - 056967** Questembert Muzillac : 15 km

Malansac : 16 km Malestroit : 20 km

**GUEMENE / SCORFF – 056968**

Guémené sur Scorff Le Faouët : 26 km Gourin : 34 km

**VANNES - 056961** Vannes

Plescop : 6 km Séné : 7 km Arradon, 7 km Pluneret : 16 km Sarzeau : 22 km St Jean de Brevelay : 23 km Locminé : 28 km

Mon choix c'est l'Unsa!

# BULLETIN D'ADHÉSION 2013-2014

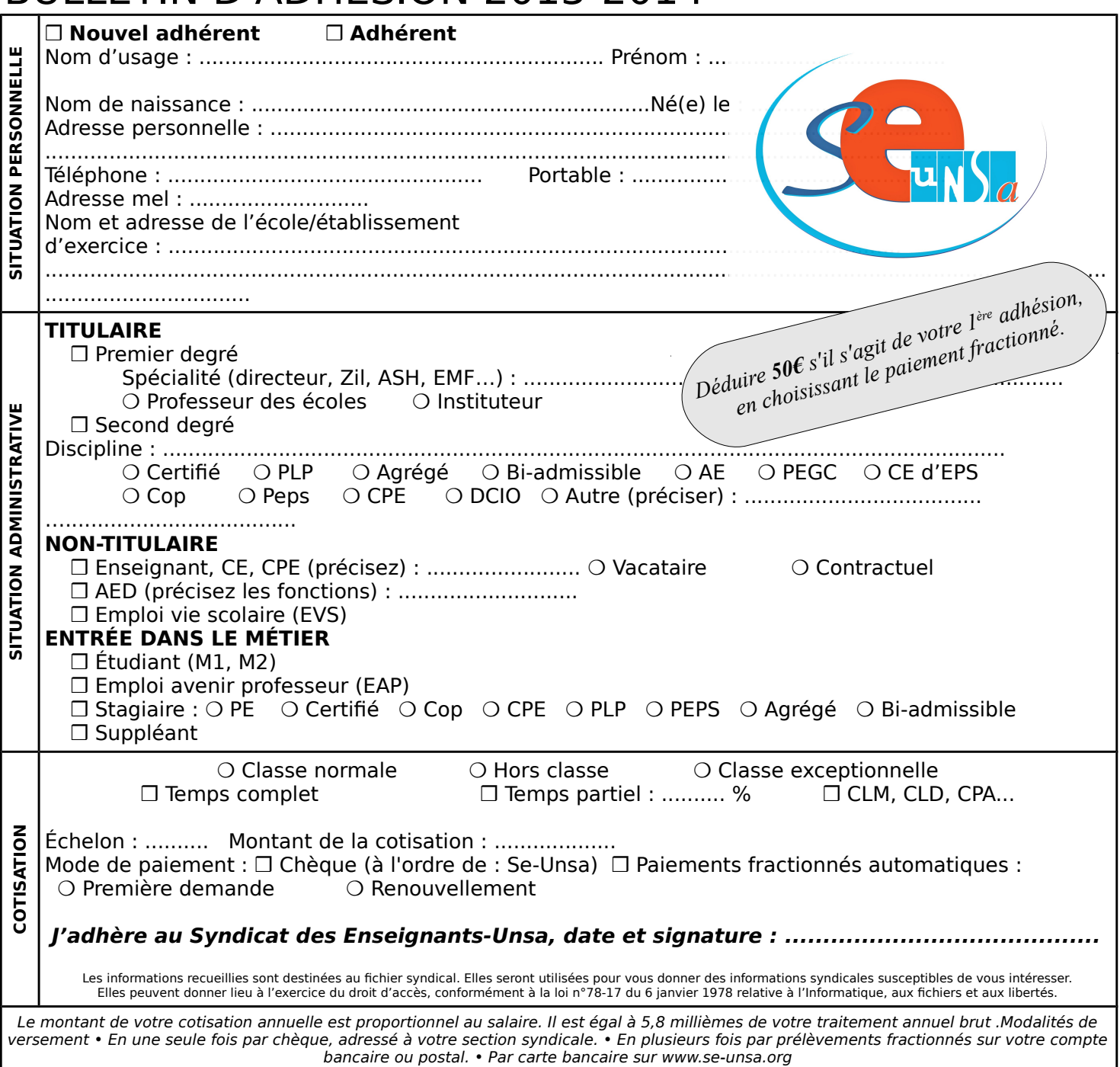

Crédit d'impôt de 66 % de votre cotisation.

Exemple, pour une cotisation de 197€, le crédit d'impôt est de 130€, la cotisation vous revient au final à 67€ .

**Titulaires**

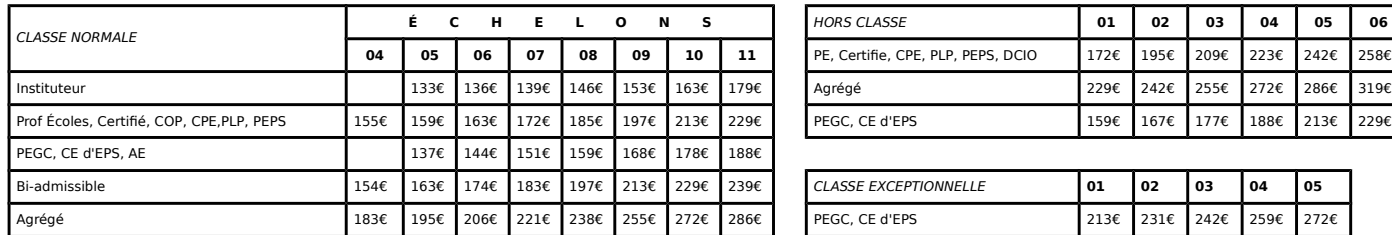

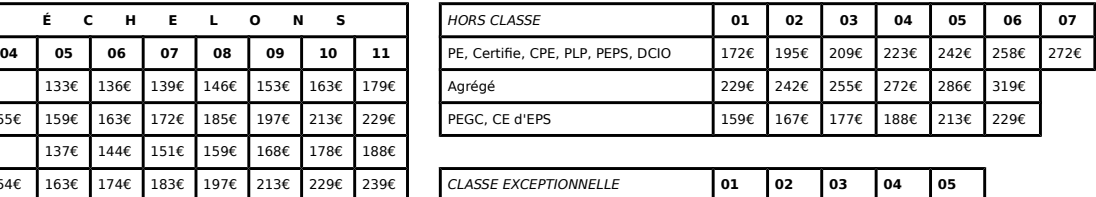

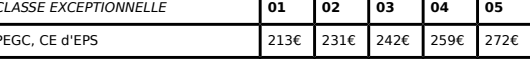

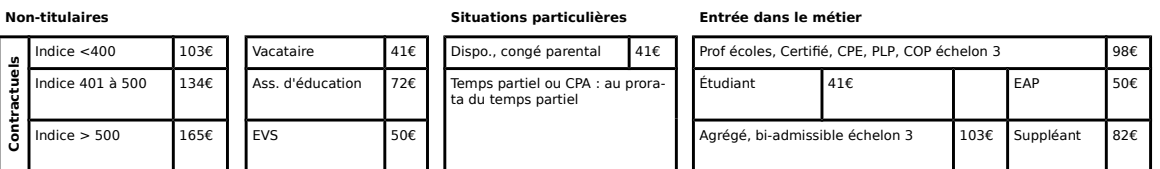

À renvoyer au : Syndicat des Enseignants-UNSA de l'Académie de Rennes, 189 rue de Châtillon, BP 50138, 35201 RENNES CEDEX 2